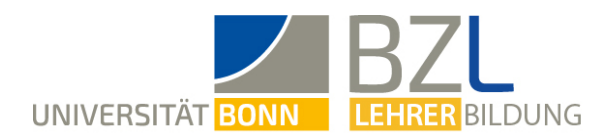

# **ANTRAG ZUR ANRECHNUNG VON IM AUSLAND ERWORBENEN STUDIEN- UND PRÜFUNGSLEISTUNGEN**

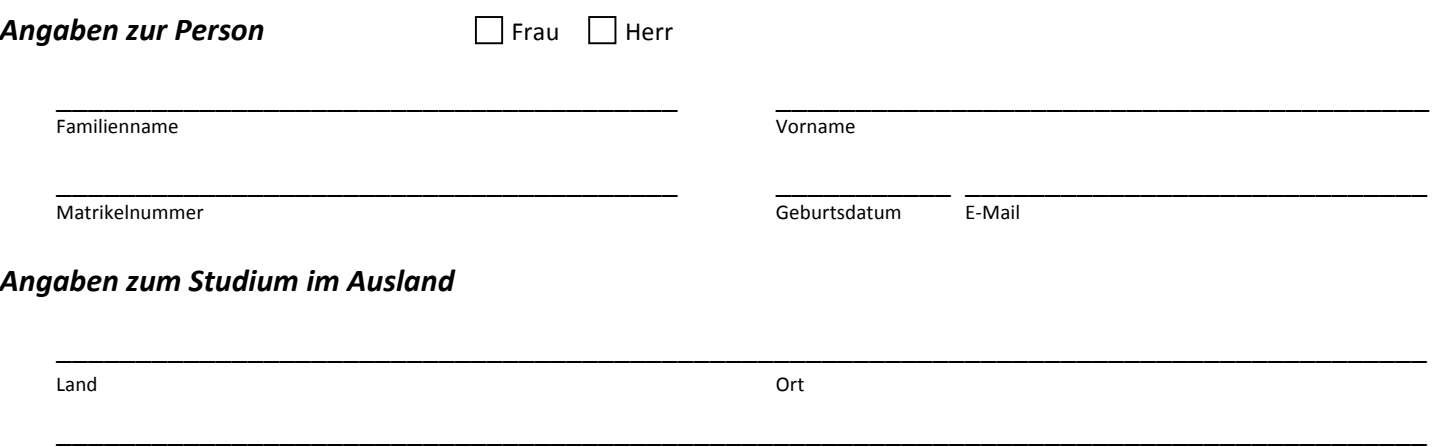

Name der Universität

## **EMPFEHLUNG ZUR ANRECHNUNG VON STUDIEN- UND PRÜFUNGSLEISTUNGEN**

vom zuständigen Fachvertreter bzw. Modulverantwortlichen auszufüllen (jedes Fach gesondert) und dem Prüfungsbüro BZL einzureichen

### *Studiengang Lehramt*

*Empfehlung für das Fach*:

#### **Prüfungs- und Studienleistungen:**

Hier sind die POS-Nummern der Prüfungs- und Studienleistungen einzutragen, die aus dem Studium im Ausland aus fachwissenschaftlicher Sicht und nach Überprüfung der eingereichten Unterlagen (Transcripts und sonstige Studiendokumentationen) zur Anrechnung empfohlen werden können. Bitte auf den Unterlagen die Ifd-Nummern vermerken.

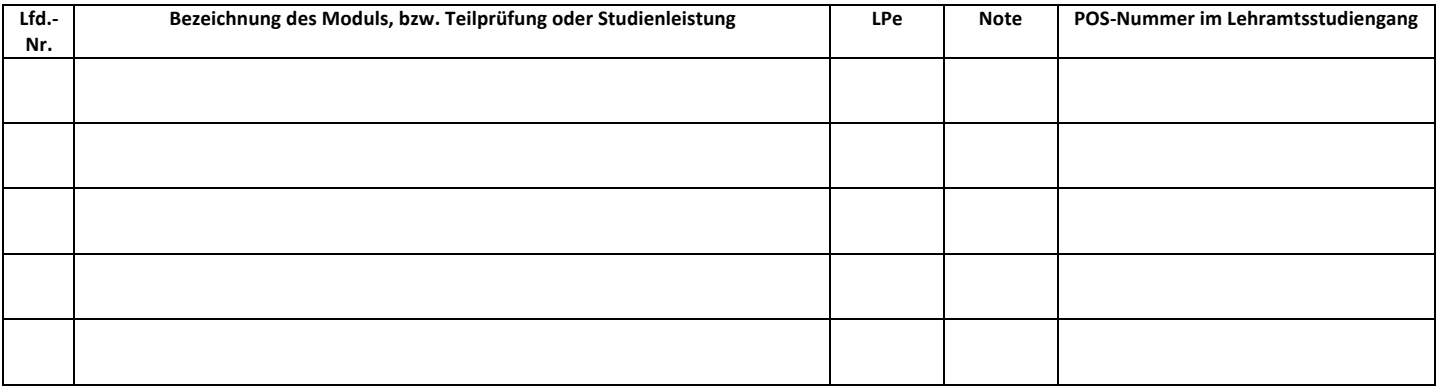

**\_\_\_\_\_\_\_\_\_\_\_\_\_\_\_\_\_\_\_\_\_\_\_\_\_\_\_\_\_\_\_\_\_\_\_\_\_\_\_\_\_\_\_\_\_\_\_\_\_\_\_\_\_\_\_\_\_\_\_\_\_\_\_\_\_\_\_\_\_\_\_\_\_\_\_\_\_\_\_\_\_\_\_\_\_\_\_\_\_\_\_\_\_\_\_\_\_\_\_\_\_\_\_\_\_\_\_\_\_\_\_\_**

**\_\_\_\_\_\_\_\_\_\_\_\_\_\_\_\_\_\_\_\_\_\_\_\_\_\_\_\_\_\_\_\_\_\_\_\_\_\_\_\_\_\_\_\_\_\_\_\_\_\_\_\_\_\_\_\_\_\_\_\_\_\_\_\_\_\_\_\_\_\_\_\_\_\_\_\_\_\_\_\_\_\_\_\_\_\_\_\_\_\_\_\_\_\_\_\_\_\_\_\_\_\_\_\_\_\_\_\_\_\_\_\_**

**Ort / Datum Name Verantwortlicher Fachvertreter Unterschrift verantwortlicher Fachvertreter** 

## **BESCHEID ÜBER ANRECHNUNG VON STUDIEN- UND PRÜFUNGSLEISTUNGEN**

### vom Prüfungsbüro des BZL auszufüllen

 $\Box$  Die Anerkennung der oben aufgeführten Studienleistungen wird genehmigt.

 $\Box$  Es können keine Studien- bzw. Prüfungsleistungen anerkannt werden